# le cnam

# Guide de l'élève 2022-2023

Faciliter vos études, vos examens et votre vie au quotidien dans l'établissement

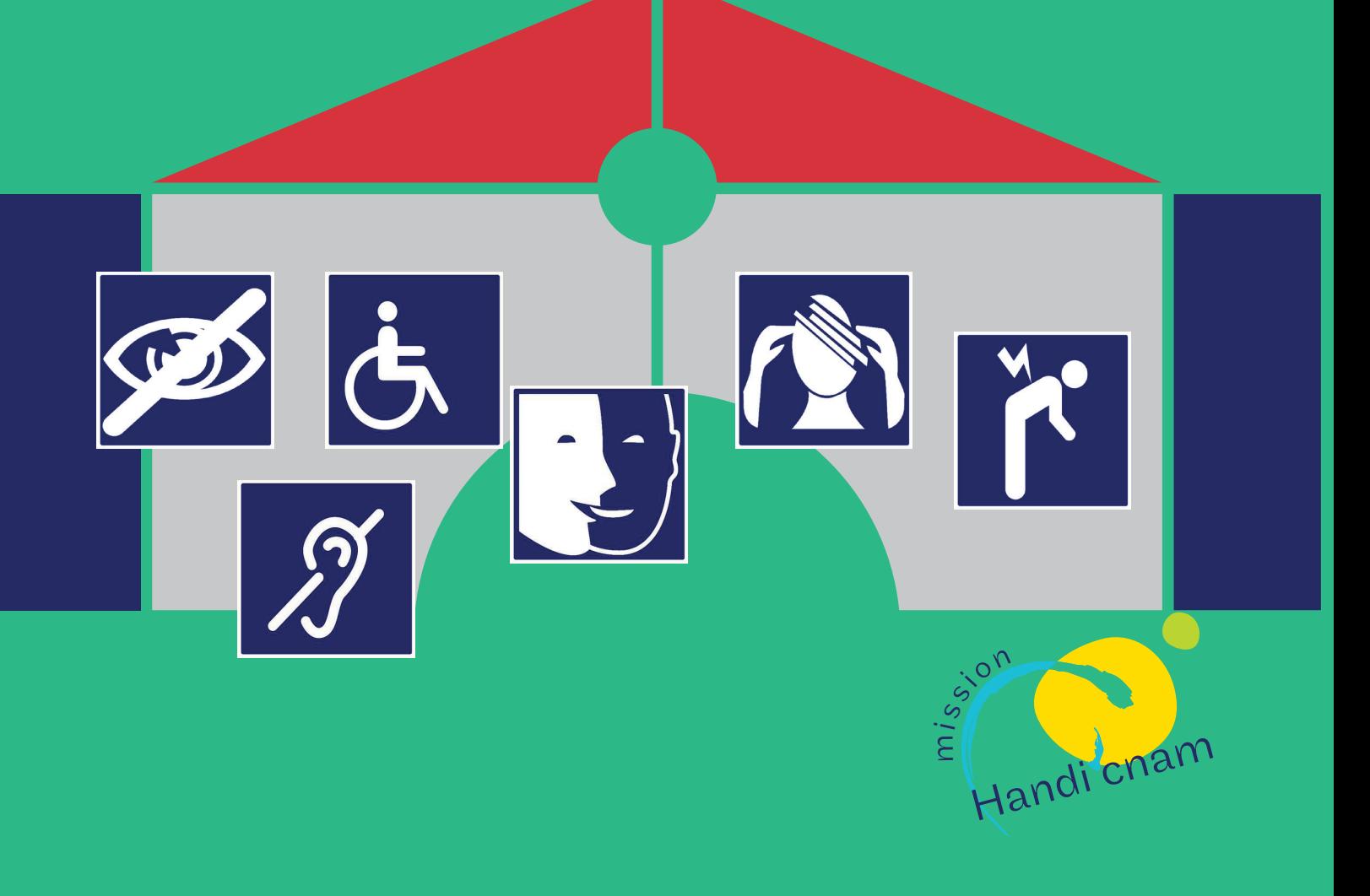

# le cnam

Le Conservatoire national des arts et métiers (le Cnam) est un grand établissemen<sup>t</sup> d'enseignement supérieur et de recherche dédié à la formation tout au long de la vie. Il propose des formations en cours du soir (HTT), cours du jour (TO), en alternance, en formation ouverte à distance (FOAD), en formation continue (FC). L'établissement public, ses 30 centres régionaux et ses 180 lieux d'enseignements accueillent chaque année près de 80 000 élèves et dispensen<sup>t</sup> des formations dans 26 filières professionnelles. Vous pouvez suivre des enseignements au Centre Cnam Paris, en Île-de-France,

en région ou à l'étranger.

*La Fabrique des compétences est fermée pendant les interruptions de cours*

# **Renseignements sur**  le cnam et ses formations

[cnam-paris.fr](http://www.cnam-paris.fr)

# **Se renseigner avant sa formation**

#### La Fabrique des compétences (service information et orientation)

Vous êtes intéressé par une formation dispensée par le Cnam? La Fabrique des compétences peut vous aider à:

- choisir et à construire votre parcours de formation;
- évaluer ou réévaluer la faisabilité de votre projet de formation en relation avec votre projet professionnel;
- monter un dossier de financement de formation;
- vous positionner sur le marché de l'emploi.

La Fabrique des compétences met à votre disposition un espace de documentation en libre accès. Vous pourrez aussi y rencontrer des chargés d'information ou, sur rendez-vous, des conseiller·ère·s d'orientation et d'insertion professionnelle.

Il est vivement conseillé, avant une première inscription, de rencontrer un conseiller d'orientation ou un enseignant pour établir ou valider un plan de formation adapté à votre situation.

Afin de mettre toutes les chances de réussite de votre côté, nous vous recommandons de ne pas choisir plus de deux unités d'enseignement (UE) par semestre.

292, rue Saint-Martin - Paris 3e Accès 17 (RDC) Du lundi au vendredi de 13h30 à 18h30

Plateforme téléphonique du lundi au vendredi de 10h à 12h Tél. : 01 40 27 23 30 [contact\\_paris@lecnam.net](mailto:contact_paris@lecnam.net)

 $\rightarrow$ 

# **S'inscrire au Cnam**

Une fois le choix de vos UE effectué, vous pouvez soit vous inscrire en ligne à partir de [cnam-paris.fr](http://www.cnam-paris.fr), soit directement à la scolarité du Cnam Paris. Le site internet et les différents services du Centre Cnam Paris vous permettront d'obtenir les renseignements liés à votre scolarité (connaître son emploi du temps, comment obtenir ses notes d'examens, comment se connecter au portail élèves…).

désinscriptions, remboursements ou changements de centre d'enseignement pour s'inscrire à une UE sont à adresser directement au service de la scolarité du Centre Cnam Paris 292, rue Saint-Martin.

#### [cnam-paris.fr/](http://www.cnam-paris.fr/cnam-paris/1300-formations-et-300-diplomes-de-bac-a-bac-8-au-cnam-paris-accueil-818673.kjsp)

Fabrique des Compétences Accès 17 (RDC) Du lundi au vendredi de 13h30 à 18h30 [contact\\_paris@lecnam.net](mailto:contact_paris@lecnam.net)

Pour les centres en île-de-France : [formation.cnam.fr/ile-de-france/](http://formation.cnam.fr/ile-de-france/)

#### Inscriptions - Cnam Paris

La Fabrique des compétences vous accueille pour vos inscriptions, paiements et remboursements. Toutes les demandes de

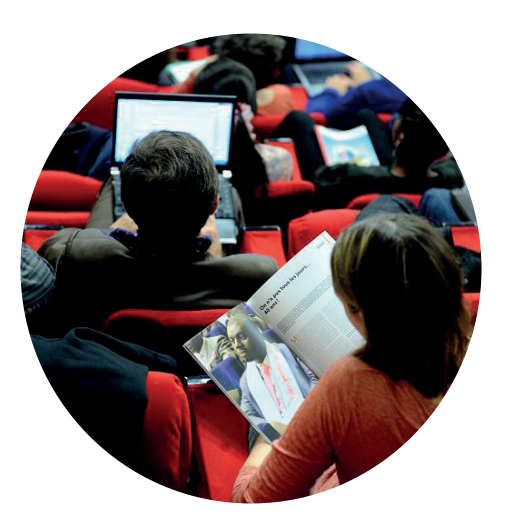

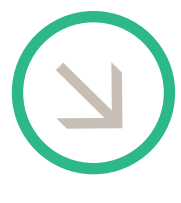

Demande de rendez-vous Tél.: 01 58 80 87 87 Mél: [handi@cnam.](mailto:handi@cnam.fr)fr

# Mission Handi'cnam

Retrouvez notre bureau dans les locaux de la Fabrique des compétences 292, rue Saint-Martin Paris 3<sup>e</sup> Accès 17 - RDC Locaux handi-accessibles (*Cf* plan page 10)

# **Obtenir un aménagement spécifique pour vos études et examens**

1°- Effectuer son inscription au Cnam, 2°- Contacter le plus tôt possible la mission Handi'Cnam afin de prévoir, si besoin, un entretien individuel (par téléphone, visio ou sur place) pour échanger sur vos difficultés et vos besoins.

3°- Transmettre à la mission Handi'Cnam les préconisations d'un médecin agréé CDAPH de votre lieu de résidence. En cas de mise en place d'aménagements complexes, un entretien, en concertation avec l'équipe pédagogique, pourra vous être proposé.

Il est impératif de nous communiquer vos demandes d'aménagements au plus tôt, les procédures de mises en place nécessitant des délais. Toute demande d'aménagements pour les examens communiquée moins de cinq semaines avant le début des épreuves ne pourra pas être prise en compte (conformément au règlement intérieur).

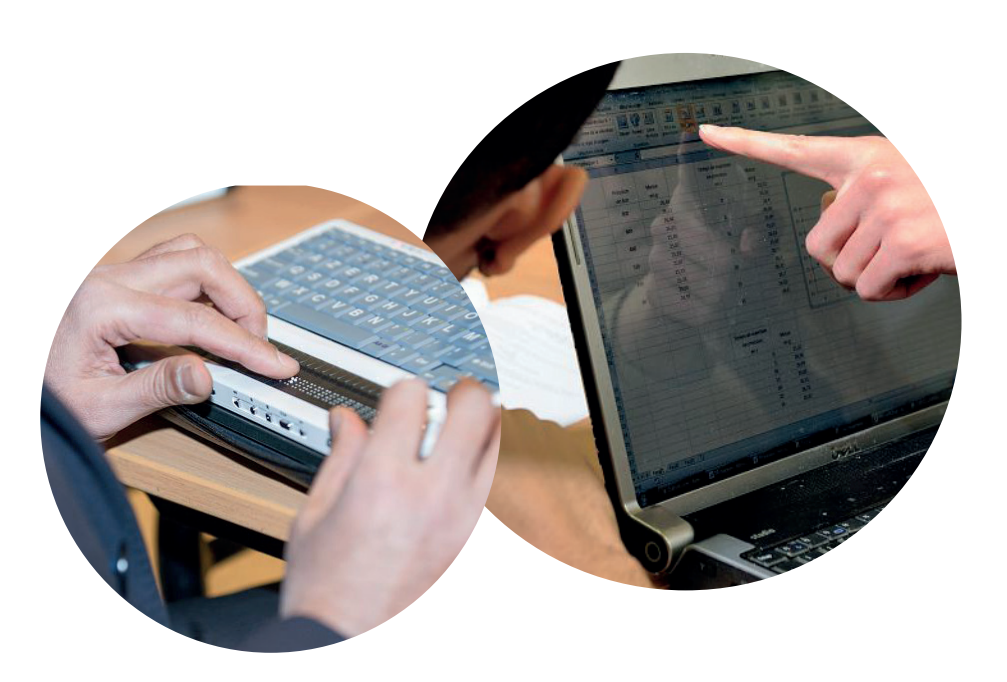

# **S'enregistrer à la mission Handi'cnam**

Pour bénéficier d'aides ou d'aménagements vous devez vous inscrire auprès de la mission Handi'cnam; Vous devez nous transmettre :

- un certificat de scolarité 2022/2023;
- $\cdot$  la « fiche de renseignements » sous format Excel complétée (document sur demande ou téléchargeable sur le site de la mission);
- l'autorisation permettant de transmettre vos coordonnées aux enseignants et aux organisateurs·rice·s des examens signée (document sur demande ou téléchargeable sur le site de la mission).

# **La mise en place des aménagements**

Lors de votre visite médicale, nous vous conseillons d'apporter votre dossier médical à jour. C'est un médecin agréé CDAPH qui propose les aménagements dans le cadre de la compensation du handicap.

La mission Handi'cnam valide ensuite tout ou partie des aménagements recommandés. Elle adresse, par courriel, une décision d'aménagements à chaque élève.

La mission Handi'cnam coordonne la mise en place des aménagements d'études et d'examens avec les différents services.

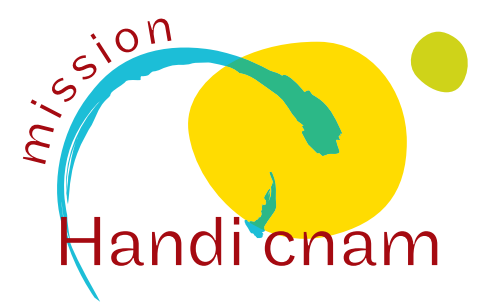

#### Mission Handi'cnam

292, rue Saint-Martin Paris 3e Accès 17 RDC Métro : Réaumur-Sébastopol

Ouvert du lundi au vendredi de 14h à 17h (et aussi sur rendezvous de préférence) [handi.cnam.fr](http://handi.cnam.fr) Tél. : 01 58 80 87 87 Mél : [handi@cnam.fr](mailto:handi@cnam.fr)

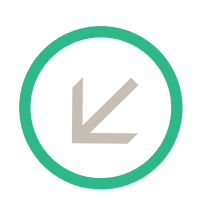

#### Attention !

Les élèves inscrits à au moins une UE au Centre Cnam Paris doivent obligatoirement être enregistrés à la mission Handi'cnam pour obtenir un temps majoré ou un aménagement pour leurs examens, même s'ils ont d'autres UE en IDF ou dans un un autre centre d'enseignement Cnam.

Les élèves inscrits exclusivement en IDF ou dans un autre centre d'enseignement Cnam doivent prendre contact avec le référent handicap du centre régional.

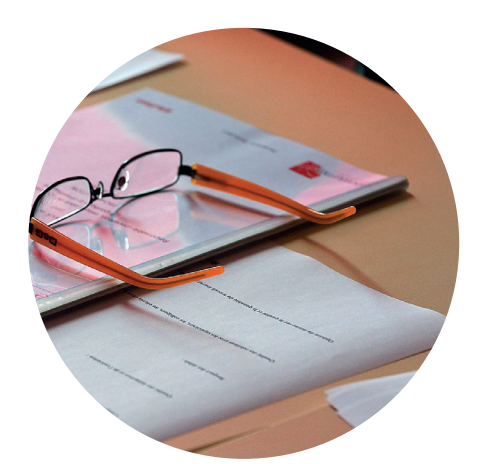

*Remarque*  $\rightarrow$ 

*Tout élève ne pouvan<sup>t</sup> se présenter à un examen pour leque<sup>l</sup> un aménagement a été mis en place ou souhaitant renoncer à un aménagemen<sup>t</sup> qu'il a obtenu, devra en informer au plus tôt l'organisateur avec copie à la mission Handi'cnam.* 

#### Pour les UE évaluées durant les enseignements

(contrôle continu, partiels, devoirs sur table, mémoires, rapports, oraux…)

Les aménagements seront transmis aux enseignants concernés avec copie aux organisateurs des examens dès qu'ils ont été validés par la mission.

# **Services dispensés à la mission**

• Les locaux du Cnam n'étant pas tous accessibles, veuillez nous contacter pour tous renseignements à ce sujet. Vous pouvez par exemple bénéficier d'un accompagnateur ou de l'installation d'une rampe d'accès.

• Vous pouvez bénéficier d'une visite guidée de l'établissement (locaux administratifs, salles de cours, restaurant, bibliothèque…). Veuillez nous contacter pour convenir d'un rendezvous.

• Soutien pédagogique avec accord préalable de la médecine préventive, de la mission Handi'Cnam ou d'un enseignant.

• Les élèves enregistrés à la mission Handi'cnam peuvent bénéficier d'une carte pour faire des photocopies (100 copies) dans les bibliothèques du Cnam.

# **Services proposés par les bibliothèques**

• Les bibliothèques et centres de documentation du Cnam sont ouverts à la communauté du Cnam (élèves, enseignants, chercheurs, stagiaires, personnels administratifs) et proposent des collections, sur tout support, dans les domaines d'enseignement et de recherche de l'établissement : [bibliotheques.cnam.fr](http://bibliotheques.cnam.fr)

• Ils mettent à disposition des espaces de travail équipés, individuels ou en groupe et dispensent des formations à la recherche d'information, à la veille documentaire et à l'utilisation du logiciel Zotero.

• Les bibliothèques et centres de documentation du Cnam offrent des services en direction des personnes en situation de handicap permanent ou temporaire. Les élèves bénéficient d'un accès au logiciel ZoomText (bibliothèque centrale, bibliothèque Conté) et à une liseuse (bibliothèque centrale).

Sur demande auprès de la mission Handi'cnam, vous pouvez vous inscrire à l'une des formations proposées par les bibliothèques. En précisant vos besoins, vous bénéficierez d'une formation individuelle personnalisée.

N'hésitez pas à nous contacter :

[handi@cnam.fr](mailto:handi@cnam.fr) ou [bib.services@cnam.fr](mailto:bib.services@cnam.fr)

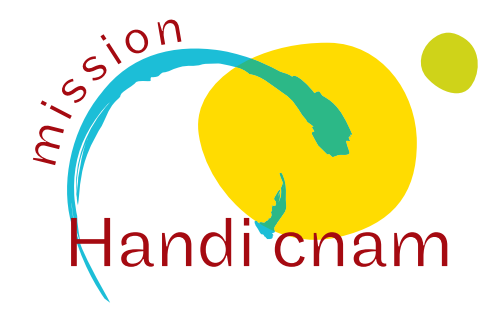

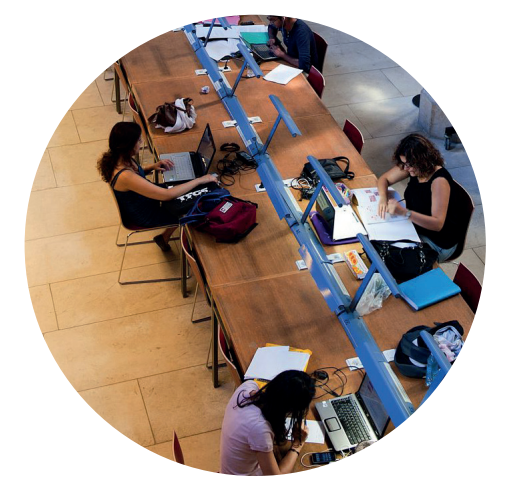

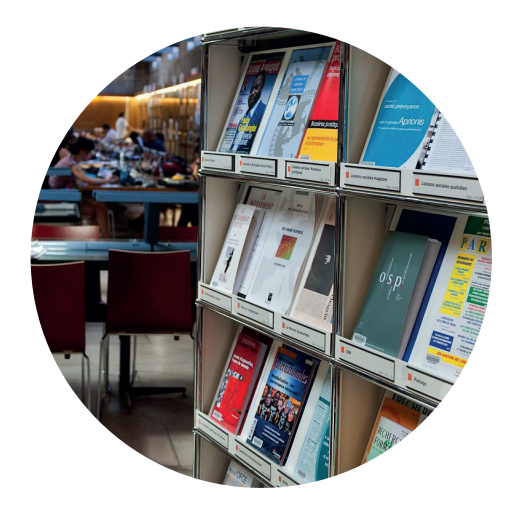

# **Matériel disponible à la mission**

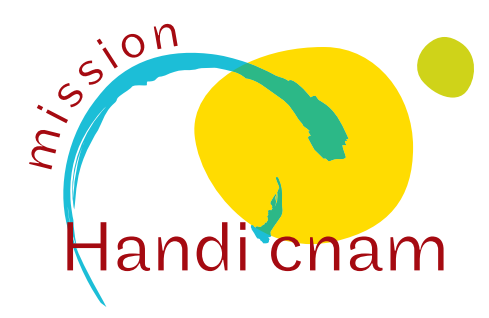

#### Exemple de matériel disponible au prêt

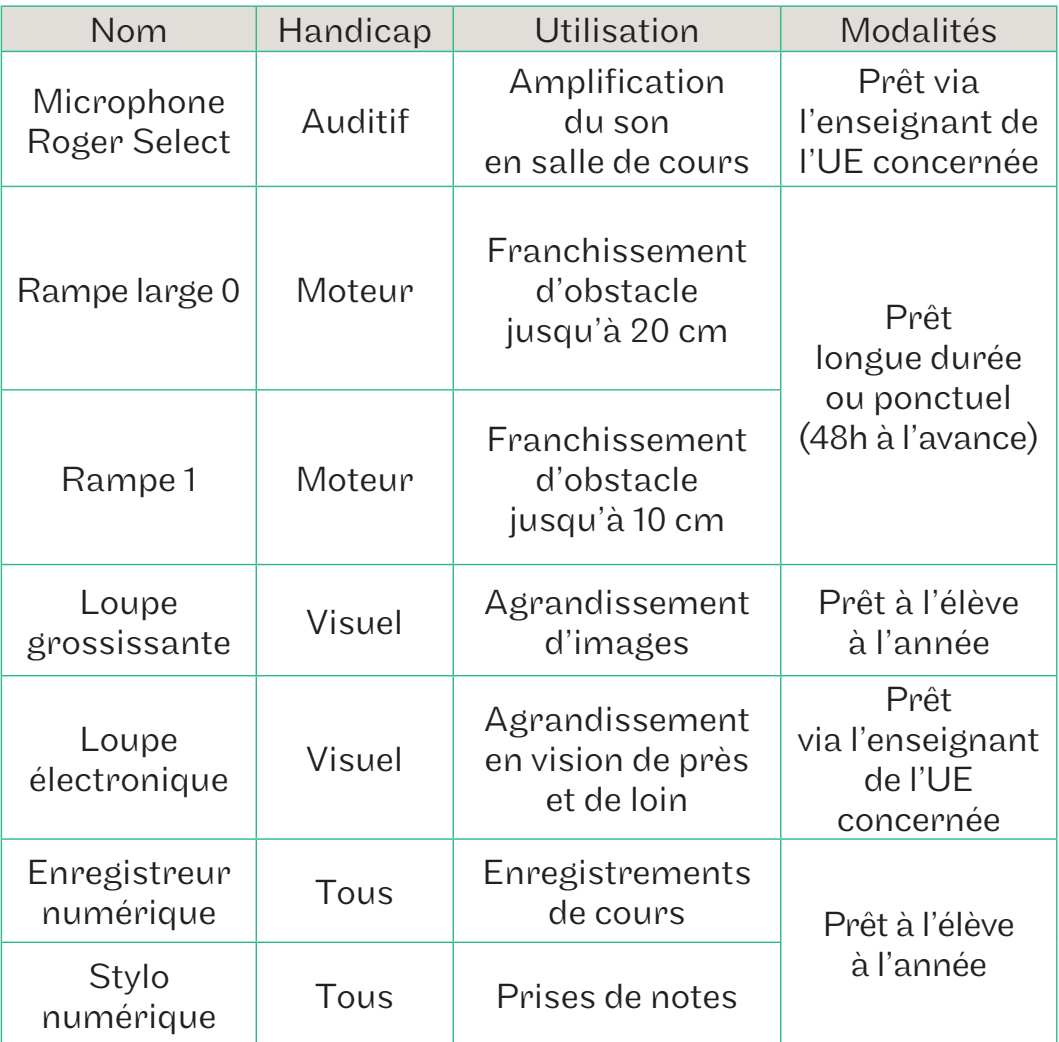

![](_page_7_Picture_4.jpeg)

*Une caution (non encaissée) sera demandée pour chaque prêt à destination des élèves.*

Calendrier des enseignements 2022/2023

![](_page_8_Picture_1.jpeg)

#### 1er semestre

![](_page_8_Picture_3.jpeg)

# Cours :

du 19 septembre 2022 au 21 janvier 2023

![](_page_8_Picture_6.jpeg)

# Examens :

Session 1 : du 23 janvier 2023 au 4 février 2023 Session 2 : du 24 avril 2023 au 29 avril 2023

![](_page_8_Picture_9.jpeg)

# Vacances :

du 19 décembre 2022 au 31 décembre 2022

### 2<sup>nd</sup> semestre

![](_page_8_Picture_13.jpeg)

# Cours :

du 6 février 2023 au 10 juin 2023

![](_page_8_Picture_16.jpeg)

## Examens :

Session 1 : du 12 juin 2023 au 24 juin 2023 Session 2 : du 4 septembre 2023 au 9 septembre 2023

![](_page_8_Picture_19.jpeg)

# Vacances :

du 2 mai 2023 au 6 mai 2023

#### Inscriptions\*

![](_page_8_Picture_23.jpeg)

- Inscriptions aux Unités d'enseignements Semestre 1 et annuelles : du 1er juillet 2022 au 2 novembre 2022 Semestre 2 : du 1er juillet 2022 au 20 mars 2023

- Inscriptions aux Unités d'activité Du 1er juillet 2022 au 20 mars 2023

#### Interruption des inscriptions du 18 juillet au 31 août 2022 inclus

\*La direction se réserve le droit de modifier le calendrier des inscriptions.

# **Venir à la mission Handi'cnam**

![](_page_9_Picture_1.jpeg)

![](_page_9_Picture_2.jpeg)

Le bureau de la mission Handi'Cnam est situé dans les locaux de la Fabrique des compétences, accès 17 - RDC avec ascenseur à votre disposition. Le site est handi-accessible. Veuillez vous présenter à l'accueil.

292, rue Saint-Martin - Paris 3e M Réaumur-Sébastopol

*Les contacts son<sup>t</sup> valables uniquemen<sup>t</sup> pour les élèves inscrits à au moins une UE du CCP. Pour obtenir les contacts de votre centre d'enseignemen<sup>t</sup> veuillez contacter la Mission Handi'Cnam.*

 Le standard du Cnam Tél.: 01 40 27 20 00 [cnam.fr](http://www.cnam.fr)

#### Site du Cnam Paris [cnam-paris.fr](http://www.cnam-paris.fr)

#### Plateforme téléphonique « info-formation » de la Fabrique des compétences

Tél.: 01 40 27 23 30 Mél: [contact\\_paris@lecnam.net](mailto:contact_paris@lecnam.net)

#### Emploi du temps des UE au Cnam Paris

[cnam-paris.fr/suivre-ma-scolarite/](http://cnam-paris.fr/suivre-ma-scolarite/)

#### Scolarité du Cnam Paris

[contact\\_paris@lecnam.net](mailto:contact_paris@lecnam.net)

#### Espace numérique de formation (ENF) :

[lecnam.net](http://lecnam.net)

#### Portail élèves (dossier administratif, UE, notes, résultats…)

[cnam-paris.fr/suivre-ma-scolarite/](http://cnam-paris.fr/suivre-ma-scolarite/) *Cliquez sur «Service et outils»* 

#### Service des Bibliothèques du Cnam Paris

Mél: [bib.services@cnam.fr](mailto:bib.services@cnam.fr) [bibliotheques.cnam.fr](http://bibliotheques.cnam.fr)

#### Mission Handi'cnam

Tél.: 01 58 80 87 87 Mél: [handi@cnam.fr](mailto:handi@cnam.fr) [handi.cnam.fr](http://handi.cnam.fr)

# Francis Cham